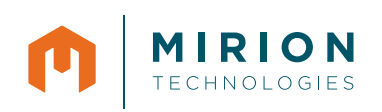

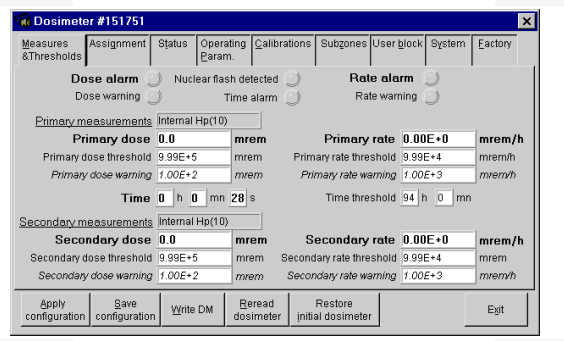

## FEATURES

- Dosimeter customization
- Incident analysis
- Data management
- Dosimeter data management
- Reads and saves dosimeter configurations
- Reads and saves dosimeter historical data
- Reads / Writes single or multiple dosimeters
- Operates on a standard PC platform

# DOSIMASS-DM

Maintenance And Setup Software for Electronic Dosimeters

DOSIMASS-DM is a configuration software utility that supports operational electronic dosimeter management in commercial nuclear, defense, homeland security and medical applications.

## RELATED PRODUCTS

Mirion Technologies (MGPI) offers a range of products which can be used with the DOSIMASS-DM software integrated dosimetry system, including:

- • Electronic dosimeters DMC 2000 S, X, XB, GN, SOR/R and SOR/T
- • LDM 210, LDM 220, LDM 230, LDM 250 (LDM 2000)
- DOSISERV Health Physics Dose Management software
- DOSICARE small scale dosimetry system
- DOSIFAST Operational Dosimetry Software for emergency response teams
- IRD 2000 Irradiator for Dosimeter Source Checking

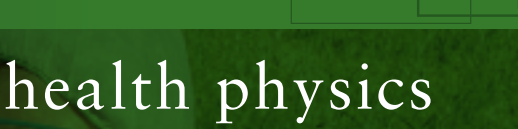

A Mirion Technologies Division

Featuring:

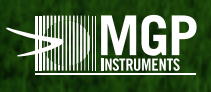

### MAIN FUNCTIONS

- Reads stored dosimeter data:
- displays data and setup parameters
- prints and saves data files
- Clear, detailed indication of anomalies
- Dosimeter configuration (parameter) modification options:
- manual or Automated, using predefined configuration files
- Customization of the operating parameters of the DMC:
- units
- display mode
- alarm mode
- DMC display customization
- Batch configuration capability
- Historical options :
- selectable dosimeter usage periods (most recent entry, or any preceding use)
- o display as text or graph
- printout or save historical files
- Rereads saved configuration or historical files
- Changes dosimeter status
- Multiple access levels (operator, supervisor, administrator) as authorized by password<br> **Ref** Dosimeter #200002 c:\Dosimass\his\sample.his

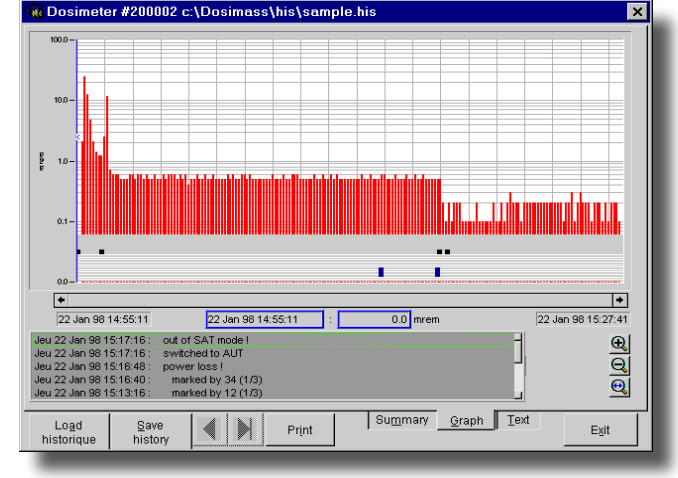

Dosimeter histogram

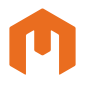

#### MIRION Health Physics Division **TECHNOLOGIES**

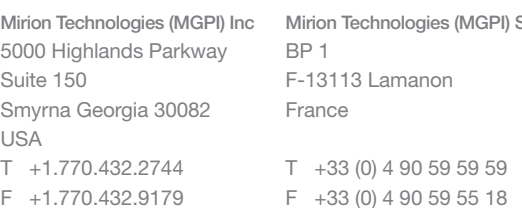

#### HARDWARE SETUP

- Multiple delivery format (CD-ROM or download)
- Operates on a standard PC with Windows XP/VISTA or SEVEN

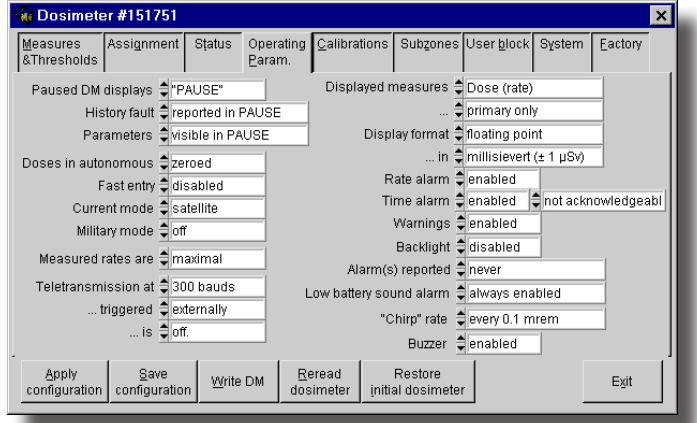

Display and modification of dosimeter operating parameters

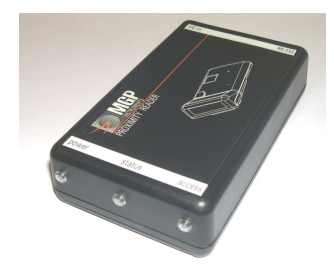

LDM210 reader LDM220 reader

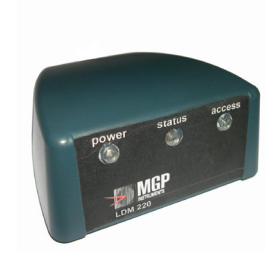

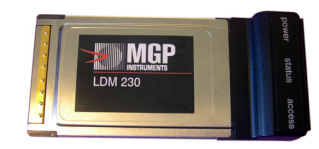

LDM230 reader

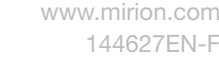

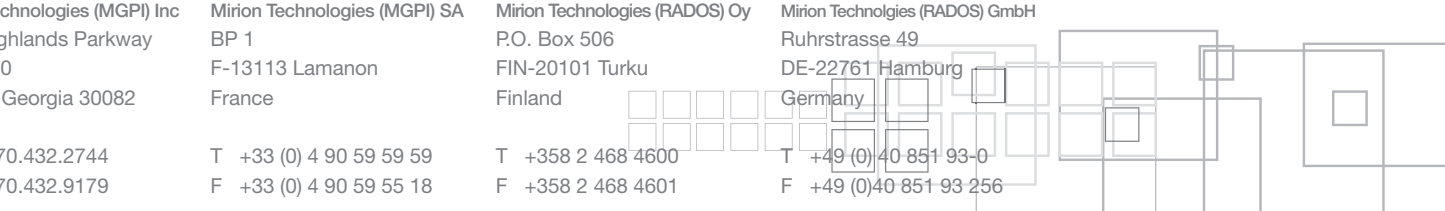